## **BAB III**

### **METODE PENELITIAN**

# **3.1 Jenis Penelitian**

Jenis penelitian yang digunakan dalam penelitian ini adalah penelitian deskriptif. Menurut Sugiyono (2018) penelitian deskriptif digunakan untuk memberikan gambaran yang lebih terperinci atau menganalisis suatu gejala atau fenomena. Pada penelitian ini, melakukan analisis pengembangan DNA *barcode* tumbuhan langka berdasarkan penanda mat-K dari genom kloroplas secara *in silico*.

# **3.2 Waktu dan Lokasi Penelitian**

Penelitian ini dilaksanakan dari bulan Januari 2022 hingga April 2022. Penelitian ini dilakukan di rumah peneliti, di Jalan Kiara Sari III No. 4, Komp. Kiara Sari Asri, Buahbatu, Bandung.

### **3.3 Alat dan Bahan**

Dalam melakukan penelitian ini dibutuhkan alat (**Tabel 3.1**) dan bahan (**Tabel 3.2**) sebagai berikut:

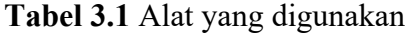

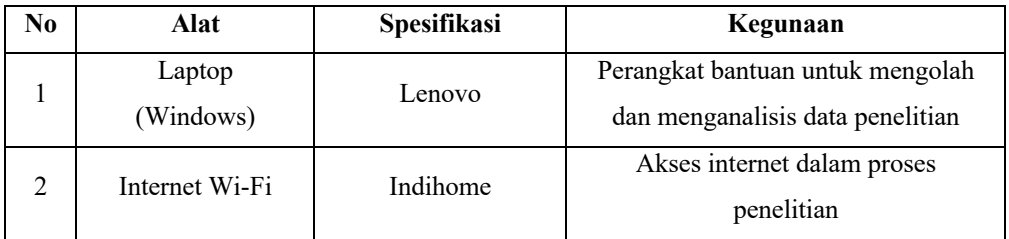

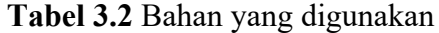

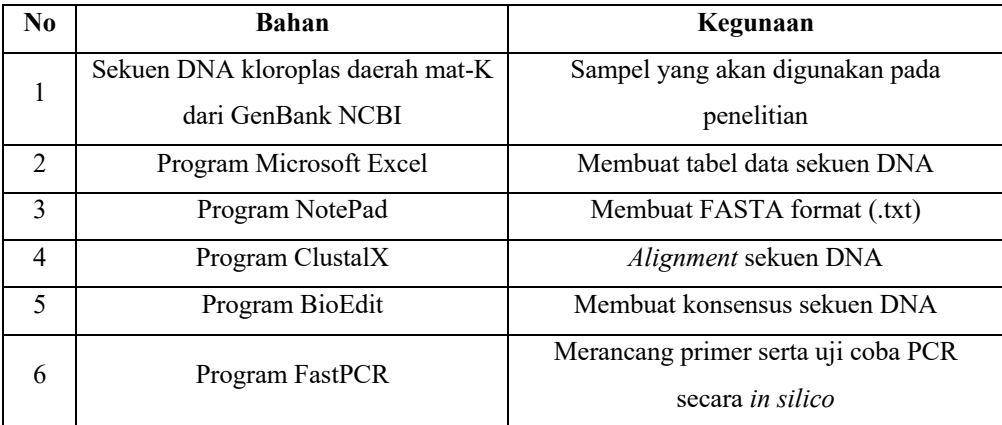

#### **3.4 Prosedur Penelitian**

### **3.4.1 Inventaris Data Tumbuhan Langka**

Tumbuhan langka yang digunakan merupakan tumbuhan yang secara garis besar tumbuh dan berasal dari Indonesia yang terdapat pada *database* IUCN (*International Union for Conservation of Nature*) *Red List* dengan tiga kategori status kelangkaan *Critically Endangered* (CR; Kritis), *Endangered* (EN; Genting), dan *Vulnerable* (VU; Rentan).

## **3.4.2 Mengambil Data Sekuen dari GenBank**

Data spesies tumbuhan langka yang telah diperoleh sebelumnya, dicari sekuen DNA daerah mat-K yang diperoleh dari *database* Genbank NCBI (www.ncbi.nlm.nih.gov). **Tabel 3.3** merupakan *database* tumbuhan langka yang ditemukan menggunakan penanda gen mat-K pada GenBank NCBI.

| N <sub>0</sub> | Famili           | <b>Spesies</b>                          | <b>IUCN</b> | <b>Tahun</b> | <b>Accession Number</b> |  |  |
|----------------|------------------|-----------------------------------------|-------------|--------------|-------------------------|--|--|
| 1              | Araceae          | Amorphophallus titanum                  | EN          | 2018         | KY490479.1              |  |  |
| $\overline{2}$ | Araucariaceae    | Agathis borneensis                      | EN          | 2012         | AB023975.1              |  |  |
| 3              | Araucariaceae    | Agathis dammara                         | VU          | 2012         | AB650545.1              |  |  |
| 4              | Dipterocarpaceae | Anisoptera laevis                       | VU          | 2017         | KY972901.1              |  |  |
| 5              | Dipterocarpaceae | Anisoptera marginata                    | VU          | 2019         | KY972903.1              |  |  |
| 6              | Dipterocarpaceae | Cotylelobium burckii                    | EN          | 2019         | KY972911.1              |  |  |
| $\overline{7}$ | Dipterocarpaceae | Dryobalanops aromatica                  | VU          | 2017         | KY972931.1              |  |  |
| 8              | Dipterocarpaceae | Dryobalanops beccarii                   | EN          | 1998         | KY972933.1              |  |  |
| 9              | Dipterocarpaceae | Dryobalanops rappa                      | EN          | 2019         | KY972935.1              |  |  |
| 10             | Dipterocarpaceae | Hopea centipeda                         | EN          | 2019         | KY972945.1              |  |  |
| 11             | Dipterocarpaceae | Hopea nervosa                           | CR          | 1998         | KY972949.1              |  |  |
| 12             | Dipterocarpaceae | Hopea pentanervia                       | VU          | 2019         | KY972953.1              |  |  |
| 13             | Dipterocarpaceae | Hopea vaccinifolia                      | EN          | 2019         | KY972955.1              |  |  |
| 14             | Dipterocarpaceae | Shorea acuminatissima                   | VU          | 2019         | KY972970.1              |  |  |
| 15             | Dipterocarpaceae | Shorea albida                           | VU          | 2019         | KY972975.1              |  |  |
| 16             | Dipterocarpaceae | Shorea atrinervosa                      | VU          | 2017         | KY973014.1              |  |  |
| 17             | Dipterocarpaceae | $\overline{\text{Sh}}$ orea bracteolata | EN          | 2017         | KY972988.1              |  |  |
| 18             | Dipterocarpaceae | Shorea confusa                          | VU          | 2019         | KY972973.1              |  |  |

**Tabel 3**.**3** *Database* GenBank Tumbuhan Langka

**Hanina Dzikrina, 2022 PENGEMBANGAN PRIMER DIAGNOSTIK MENGGUNAKAN PENANDA MAT-K SECARA IN SILICO UNTUK MENDETEKSI KELANGKAAN JENIS TUMBUHAN DI INDONESIA Universitas Pendidikan Indonesia**ô**repository.upi.edu**ô**perpustakaan.upi.edu**

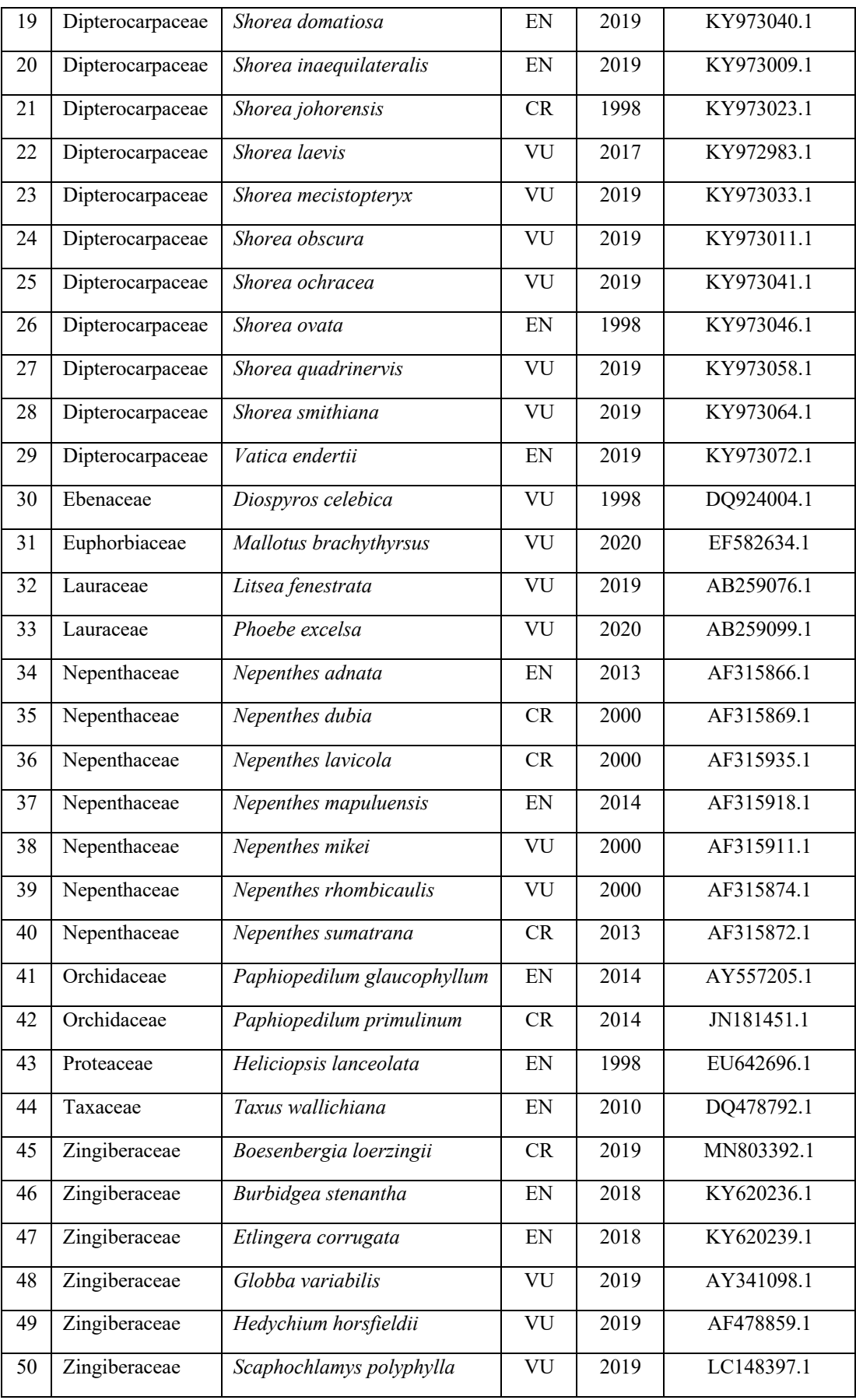

**Hanina Dzikrina, 2022**

**PENGEMBANGAN PRIMER DIAGNOSTIK MENGGUNAKAN PENANDA MAT-K SECARA IN SILICO UNTUK MENDETEKSI KELANGKAAN JENIS TUMBUHAN DI INDONESIA Universitas Pendidikan Indonesia**ô**repository.upi.edu**ô**perpustakaan.upi.edu**

## **3.4.3 Penyusunan FASTA Format**

Sekuen DNA daerah mat-K yang telah diperoleh dari GenBank disusun dalam FASTA (.txt) format menggunakan program *NotePad*. Format FASTA berasal dari FASTA *software package* yang saat ini menjadi standar dalam bioinformatika. Pada **Gambar 3.1** menunjukkan halaman utama pada laman GenBank NCBI, untuk mencari sekuen DNA sampel tumbuhan langka pada **Tabel 3.3** dengan cara memasukkan nama spesies beserta penanda yang digunakan yaitu mat-K kemudian klik *search*. Sekuen DNA yang dipilih yaitu sekuen DNA yang *complete cds*.

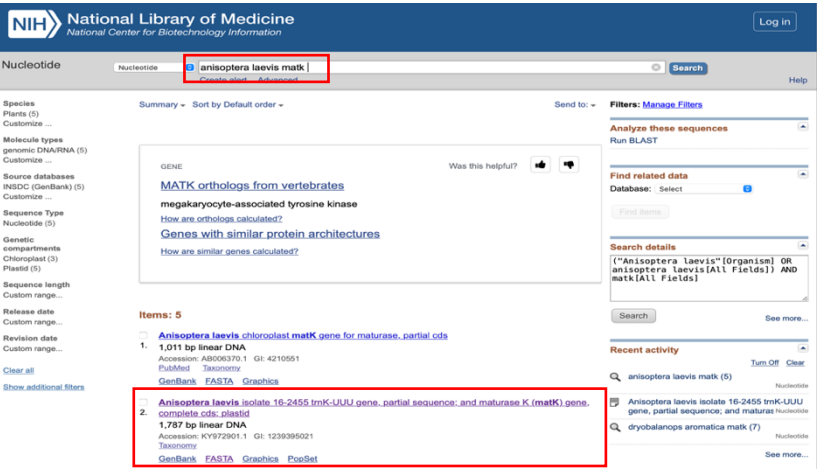

**Gambar 3.1** Laman GenBank NCBI

Pada **Gambar 3.2** ditemukan informasi data mengenai spesies sampel tumbuhan langka yang dicari, kemudian klik FASTA untuk memperoleh sekuen DNA.

|                                      | <b>National Library of Medicine</b><br>National Center for Biotechnology Information                                                                                                    |                                             | Log in           |
|--------------------------------------|----------------------------------------------------------------------------------------------------|---------------------------------------------|------------------|
| Nucleotide                           | ø<br>Nucleotide<br>Advanced                                                                                                    | Search                                      | Help             |
| GenBank -                            | Send to: $-$                                                                                                    | Change region shown                         | ٠                |
|                                      | Anisoptera laevis isolate 16-2455 trnK-UUU gene, partial sequence; and maturase<br>K (matK) gene, complete cds; plastid                                                                                                    | Customize view                              | ÷                |
| GenBank: KY972901.1<br><b>FASTA</b>  | Graphics PopSet                                                                                                    | Analyze this sequence<br><b>Run BLAST</b>   | $\blacktriangle$ |
| Go to: [9]                           |                                                                                                    | <b>Pick Primers</b>                         |                  |
| LOCUS<br>DEFINITION                  | KY972901<br>1787 bp<br>DNA<br>linear<br>PLN 06-SEP-2017<br>Anisoptera laevis isolate 16-2455 trnK-UUU gene, partial sequence:                                                                                                    | <b>Highlight Sequence Features</b>          |                  |
| <b>ACCESSION</b><br>VERSTON          | and maturase K (matK) gene, complete cds; plastid.<br>KY972901<br>KY972901.1                                                                                                    | Find in this Sequence                       |                  |
| <b>KEYWORDS</b><br>SOURCE            | plastid Anisoptera laevis                                                                                                    | <b>Related information</b>                  | ×                |
| ORGANISM                             | Anisoptera laevis<br>Eukaryota; Viridiplantae; Streptophyta; Embryophyta; Tracheophyta;                                                                                                    | Taxonomy                                    |                  |
|                                      | Spermatophyta; Magnoliopsida; eudicotyledons; Gunneridae;<br>Pentapetalae: rosids: malvids: Malvales: Dipterocarpaceae:                                                                                                    | <b>BioCollections</b>                       |                  |
|                                      | Anisoptera.                                                                                                    | PopSet                                      |                  |
| REFERENCE<br><b>AUTHORS</b><br>TITLE | 1 (bases 1 to 1787)<br>Heckenhauer, J., Samuel, R., Ashton, P.S., Turner, B., Barfuss, M.H.J.,<br>Jang, T.-S., Temsch, E.M., McCann, J., Abu Salim, K.,<br>Attanayake, A.M.A.S. and Chase, M.W.                                         | <b>LinkOut to external resources</b>        |                  |
| <b>JOURNAL</b>                       | Phylogenetic analyses of plastid DNA suggest a different<br>interpretation of morphological evolution than those used as the<br>basis for previous classifications of Dipterocarpaceae (Malvales)<br>Bot. J. Linn. Soc. (2017) In press | Order MATK cDNA clone/Protein/Antibody/RNAi | <b>[OriGene]</b> |
| <b>REFERENCE</b>                     | 2 (bases 1 to 1787)                                                                                                    |                                             |                  |

**Gambar 3.2** Informasi Data *Anisoptera laevis* berdasarkan Penanda mat-K

**Hanina Dzikrina, 2022 PENGEMBANGAN PRIMER DIAGNOSTIK MENGGUNAKAN PENANDA MAT-K SECARA IN SILICO UNTUK MENDETEKSI KELANGKAAN JENIS TUMBUHAN DI INDONESIA Universitas Pendidikan Indonesia**ô**repository.upi.edu**ô**perpustakaan.upi.edu**

Pada **Gambar 3.3** merupakan sekuen DNA yang dicari dan siap digunakan untuk proses selanjutnya dengan meng-*copy paste* sekuen DNA pada program NotePad.

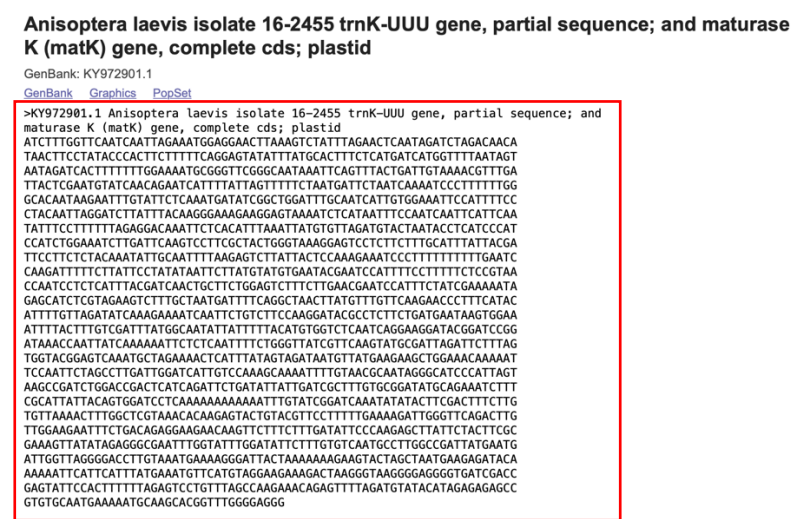

**Gambar 3.3** Sekuen DNA dalam Bentuk FASTA Format

Pada **Gambar 3.4** data sekuen DNA telah disimpan dengan format .txt, data diawali dengan tanda "<" dan dilanjut dengan nama spesies yang disambung dengan simbol "".

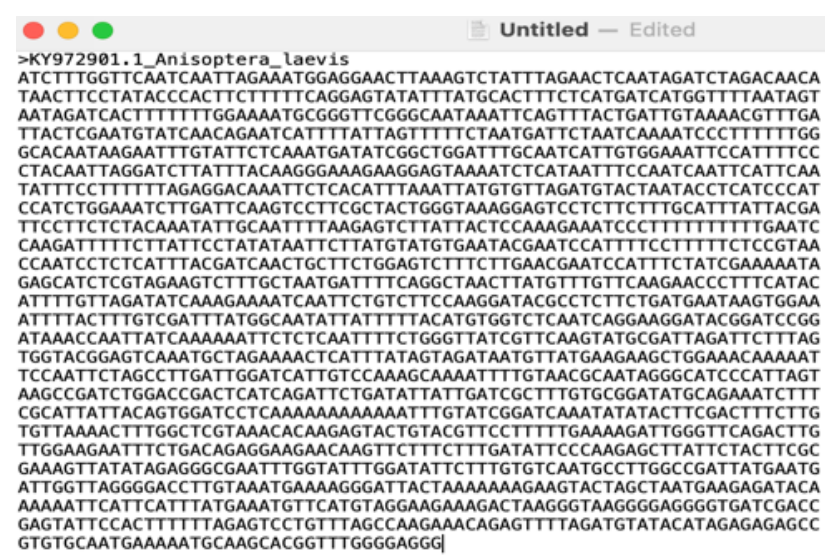

**Gambar 3.4** Penyusunan FASTA Format pada Program NotePad

#### **3.4.4** *Sequence Alignment*

 $\mathbf{L}$ 

*Sequence alignment* adalah penyusunan atau penyejajaran sekuen yang dilakukan untuk menentukan tingkat homologi dari urutan basa DNA yang dianalisis (Retnaningati, 2017). *Sequence alignment* digunakan untuk

mendeteksi tingkat kesamaan di antara sekuen-sekuen yang disejajarkan. Pensejajaran sekuen DNA gen mat-K menggunakan perangkat lunak ClustalX (Thompson *et al*., 1997). Pensejajaran sekuen di ClustalX akan menghasilkan tiga data, yaitu data dengan format ALN file (.aln), NEXUS file (.nxs), dan format (.dnd). Data dengan format (.aln) yang selanjutnya akan diolah menggunakan program BioEdit.

Hasil *alignment* didapatkan pada aplikasi ClustalX, menu *file* dan *load sequence* dipilih. *File* berisi sekuen DNA dipilih dalam bentuk FASTA format. Jika file sekuen DNA telah dimasukkan ke dalam program ClustalX maka akan terlihat seperti pada **Gambar 3.5**. Menu *alignment* dan *do complete alignment* dipilih, maka data dengan format ALN akan tersimpan pada folder yang sama.

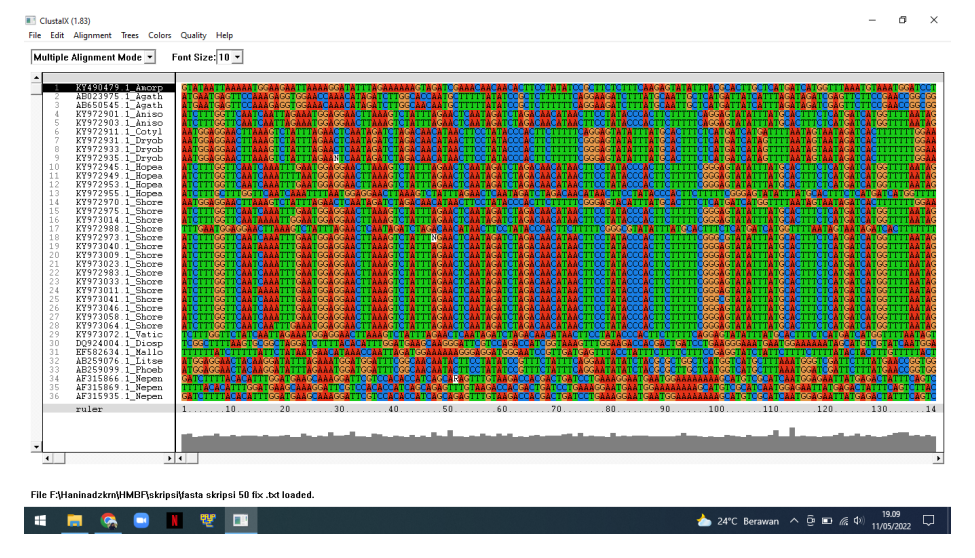

**Gambar 3.5** Program ClustalX

# **3.4.5 Konsensus Sekuen DNA**

Untuk mendapatkan konsensus sekuen DNA menggunakan bantuan perangkat lunak BioEdit. Saat menggunakan BioEdit, fitur *create consensus sequence* digunakan untuk mendapatkan konsensus sekuen DNA dan dilakukan analisis secara manual. Hasil sekuen konsensus DNA diperoleh pada aplikasi BioEdit seperti pada **Gambar 3.6**, kemudian menu file dipilih dan diklik *open*. File hasil *alignment* dipilih dalam bentuk format ALN file, lalu menu *alignment* dan *create consensus sequence* dipilih. *Consensus* diblok, kemudian *sequence* FASTA format dicopy dan dipast*e* pada program NotePad. Pada **Gambar 3.7** merupakan hasil konsensus sekuen DNA yang diperoleh dari tumbuhan langka.

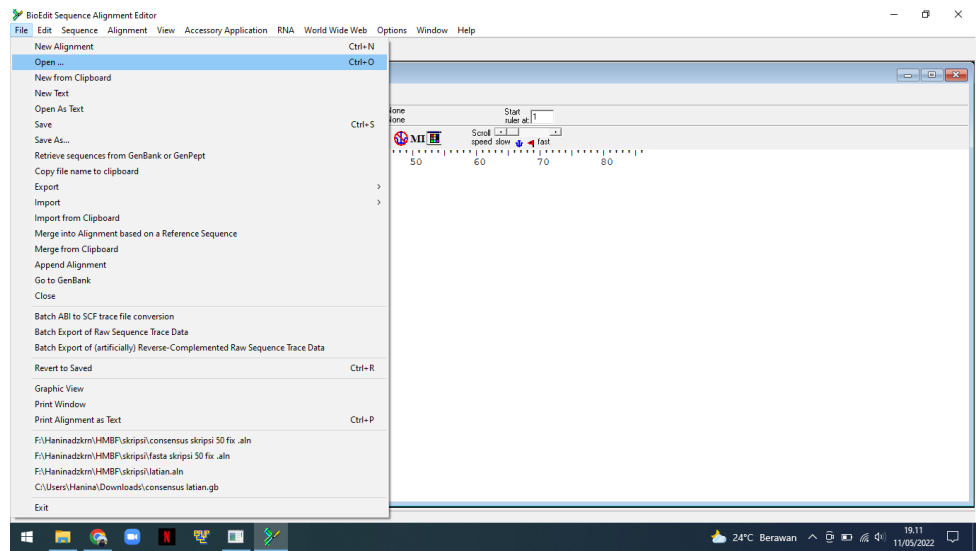

**Gambar 3.6** Program BioEdit

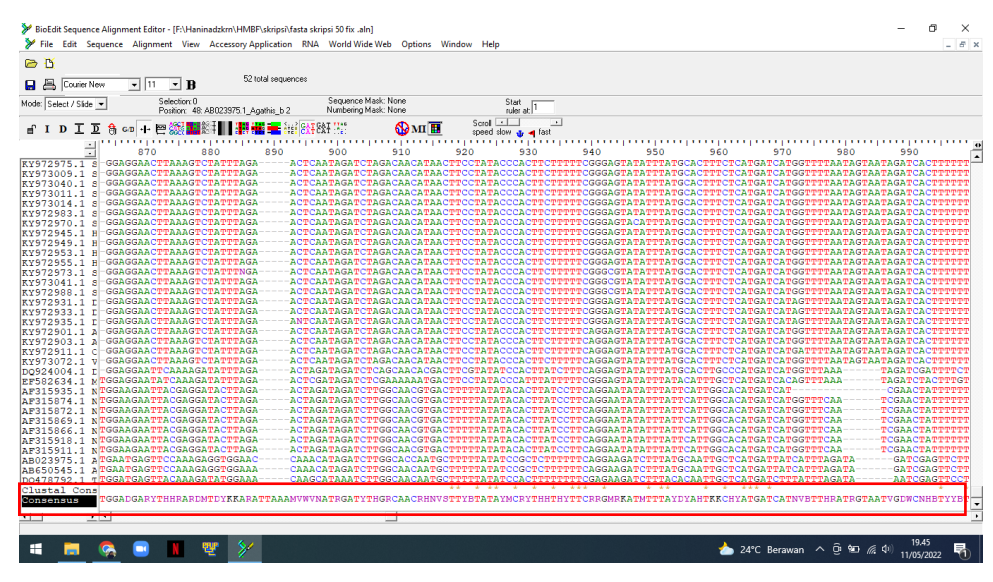

**Gambar 3.7** Konsensus Sekuen DNA

# **3.4.6 Desain Primer**

Desain primer dilakukan untuk mendapatkan kandidat primer yang dapat digunakan untuk amplifikasi DNA dengan metode *Polymerase Chain Reaction* (PCR) secara *in silico* (Hidayat *et al*., 2020). Hasil yang didapatkan yaitu kandidat pasangan primer *forward* dan primer *reverse* yang akan di uji coba amplifikasinya pada setiap sekuen DNA daerah mat-K di semua sampel yang digunakan.

Konsensus sekuen DNA yang dihasilkan kemudian diproses pada program FastPCR (Kalendar *et al*., 2017) untuk mendapatkan kandidat primer. Pada **Gambar 3.8** *PCR Primer Design* merupakan fitur utama yang digunakan, selanjutnya konsensus sekuen DNA dimasukkan pada kolom *General Sequences* dan dilakukan proses *Running* seperti pada **Gambar 3.9**. Hasil kandidat primer akan terlihat pada kolom *Result Report* pada **Gambar 3.10** dan data sekuen kandidat primer dipindahkan ke Microsoft Excel.

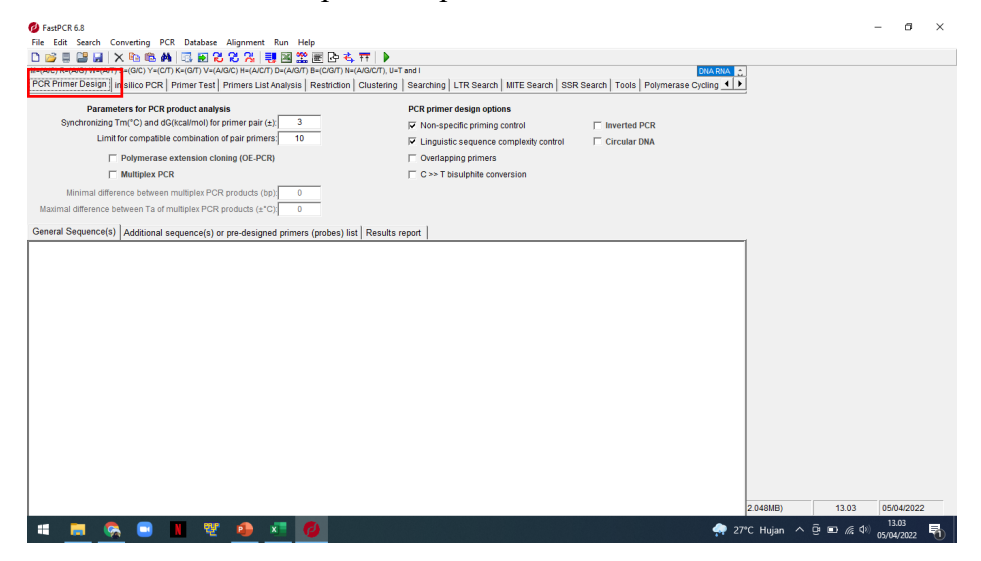

**Gambar 3.8** Program FastPCR

| FastPCR 6.8                                                                                                    |                        |       |   |
|----------------------------------------------------------------------------------------------------|------------------------|-------|---|
| Edit Search Converting PCR Database Alignment Run Help<br>File                                                                                                    |                        |       |   |
| □彦目<br>M=(A/C) R=(A/G) W=(A/T) S=(G/C) Y=(C/T) K=(G/T) V=(A/G/C) H=(A/C/T) D=(A/G/T) B=(C/G/T) N=(A/Cierty, H= <sup>2</sup> and I                                                                                                    |                        |       |   |
| PCR Primer Design   in silico PCR   Primer Test   Primers List Analysis   Restriction   Clustering   Searching   LTR Search   MITE Search   SSR Search   Tools   Polymerase Cycling ( ▶                                                                                                    |                        |       |   |
| <b>Parameters for PCR product analysis</b><br>PCR primer design options                                                                                                    |                        |       |   |
| Synchronizing Tm(*C) and dG(kcal/mol) for primer pair (±):<br>3<br><b>Ⅳ</b> Non-specific priming control<br>□ Inverted PCR                                                                                                    |                        |       |   |
| Limit for compatible combination of pair primers:<br>10<br><b>Circular DNA</b><br>Ⅳ Linguistic sequence complexity control                                                                                                    |                        |       |   |
| $\Box$ Polymerase extension cloning (OE-PCR)<br>$\Gamma$ Overlapping primers                                                                                                    |                        |       |   |
| - 아테 - 오빠 - 마음 5 2 3 3 3 3 3 3 4 5 5 6 4<br>DNA RNA<br>Start<br>Multiplex PCR<br>□ C >> T bisulphite conversion<br>$\circ$<br>$\circ$<br>Sequences: 1: 2804<br>Additional sequence(s) or pre-designed primers (probes) list   Results report<br>FICCTATACCCACTICITTITCAGGAGTATATTTATGCACTITCTCATGATCATGGTTTTAATAGTAATAGATCACTITTTTATGAAC<br>TTCCAAGG<br>TAGTGGTACGGAGTCAAATGCTAGAAAACTCATTTATAGTAGATAAAGATAATGTTATGAAGAAGCTGGAGACAAAAATTCCAATTCTAG<br>aacgcaat<br>13.04<br>05/04/2022<br>2.048MB)                                                                                                    |                        |       |   |
| Minimal difference between multiplex PCR products (bp);                                                                                                    |                        |       |   |
| Maximal difference between Ta of multiplex PCR products (±°C):                                                                                                    |                        |       |   |
|                                                                                                    |                        |       |   |
| GAGCGATTGGATAGAAAAATAAAAGATTTCTAACCATCTTCTTATCCTATTATCCTATAAAGAAATAAACCAATTAGATGGAAAAGATAGAGGAGTCTGTTGTTACATGCATTTATATGTTTTCCAAGATATCTATTATTATT<br>TATANIATACATANIACCITGIITTGACIGIATCGCACTATGTATCATTIGATAACCCACCAAAAACCCTCTATCTITGGTICAATCACGGGTICAANITIAAAIAATAGAGGAACTIAAAGTCTATTTAGATIAAAA<br>AACGTTTGATTACTCGAATGTATCAACAAAATCATTTGAATTCAATTAGTTTTTCTAATGATAATAGTTCTAATTCTAATCAAAATCCCTTTTTTGGGCACAATAAGTATTTTTTATTTTAATTTGTATTCTCAAATGA1<br>NTTAANTATGTGTTAGATGTACTAATACCTCATCCCATCTGGAAATCCTGATTCAAGTCCTTCGCTACTGGGTAAGGAGTCCTCCTCTTTGCATTTATTACGGTTCCTTCTACAAGTATTGTAATTTTAAGAGTCTTATT<br>BAAGAGATAACTATAGATCAAAAAATTCAGAGAAAAATTCAGTTATGAAATGTTAGGAAGAAGACTAAGGGAGTGGGGTAGACTGCHTGGACCGAGTTATCCACTTTTTTAAAAATTAGAGTCCTGTTTAGGG |                        |       |   |
|                                                                                                    |                        |       |   |
| Ŧ                                                                                                    | • 27°C Hujan へ ⊕ ■ 系 中 | 13.04 | 쿪 |

**Gambar 3.9** Pemasukan Konsensus Sekuen DNA dan Proses *Running* pada

Program FastPCR

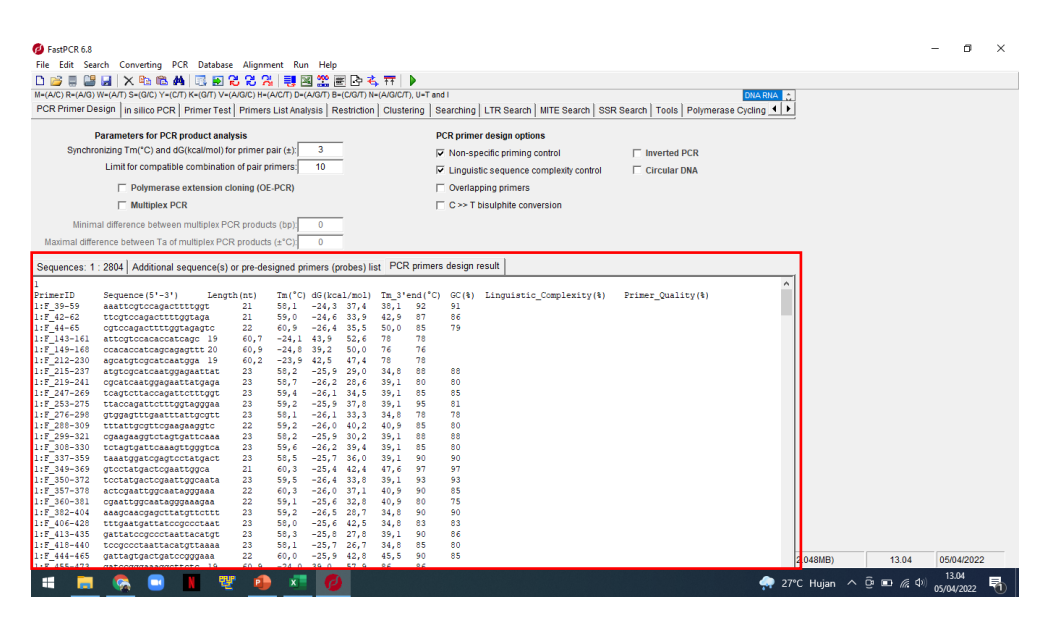

**Gambar 3.10** Kandidat Primer yang Diperoleh

# **3.4.7** *In Silico* **PCR**

Uji coba PCR secara *in silico* menggunakan program FastPCR (Kalendar *et al*., 2017) dengan menggunakan primer dan sekuen sampel DNA berdasarkan penanda mat-K. *In Silico PCR* merupakan fitur utama yang digunakan, selanjutnya sekuen DNA dimasukkan pada kolom *General Sequences* seperti pada **Gambar 3.11**. Kandidat primer di uji satu persatu terhadap sekuen DNA dan dimasukkan pada kolom *Additional sequences* serta selanjutnya dilakukan proses *Running* seperti pada **Gambar 3.12**. Hasil dari *in silico* PCR akan terlihat pada **Gambar 3.13** pada kolom *Result report*.

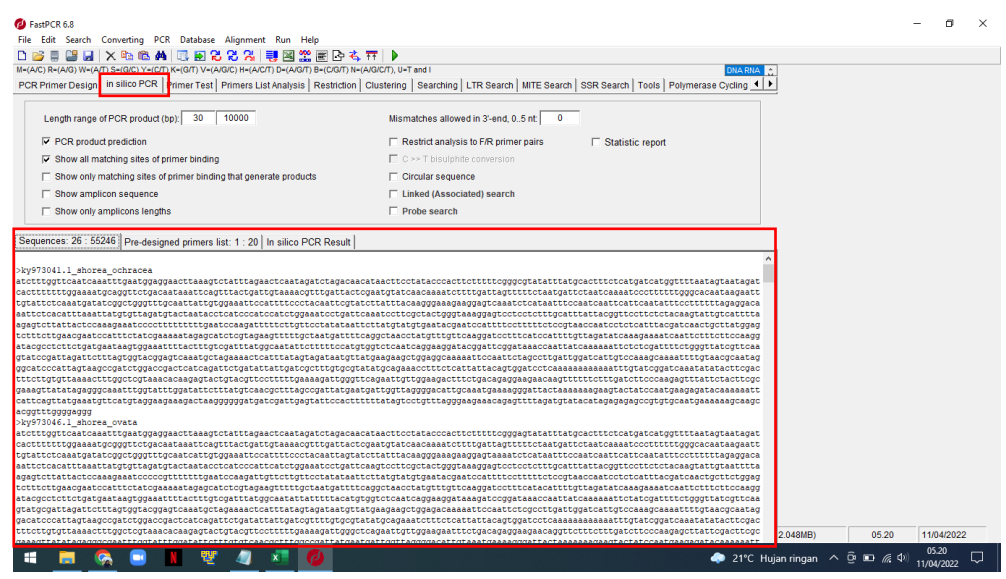

**Gambar 3.11** Pemasukan Sekuen DNA

**Hanina Dzikrina, 2022 PENGEMBANGAN PRIMER DIAGNOSTIK MENGGUNAKAN PENANDA MAT-K SECARA IN SILICO UNTUK MENDETEKSI KELANGKAAN JENIS TUMBUHAN DI INDONESIA Universitas Pendidikan Indonesia**ô**repository.upi.edu**ô**perpustakaan.upi.edu**

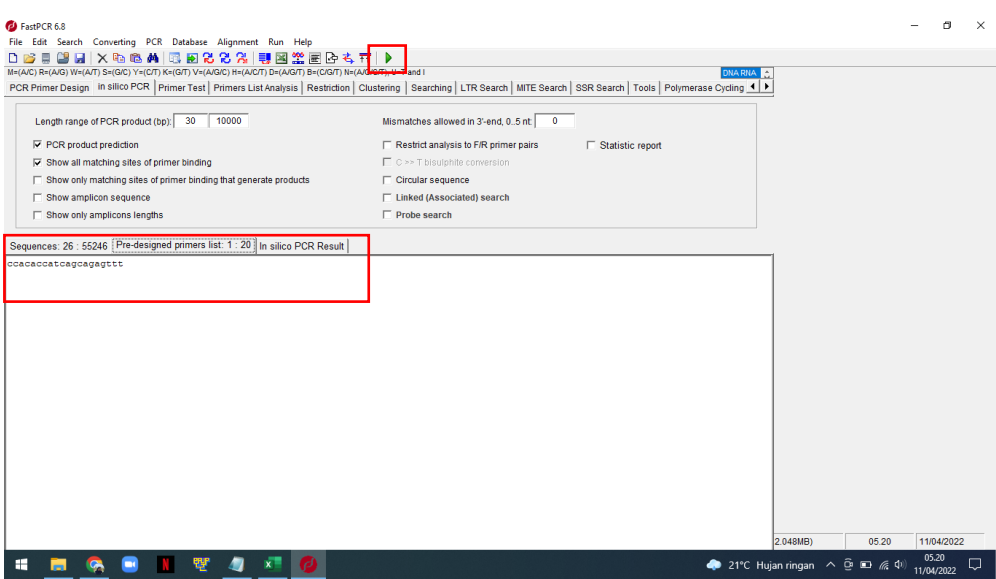

**Gambar 3.12** Pemasukan Salah Satu Kandidat Primer

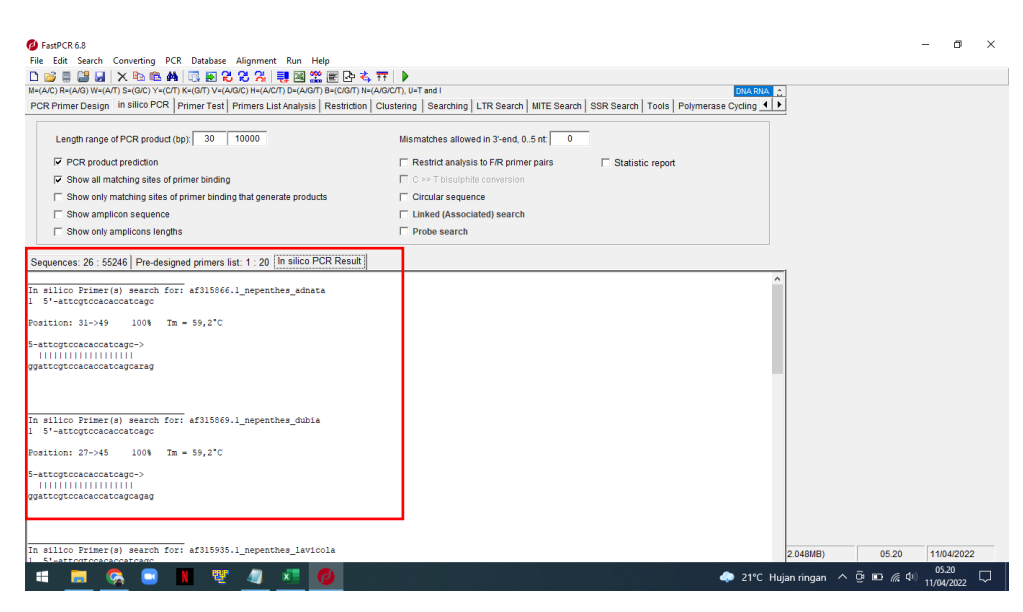

**Gambar 3.13** Hasil *Running In Silico* PCR

# **3.4.8 Uji Efektivitas**

Uji efektivitas merupakan hubungan antara hasil yang didapat dan seberapa jauh tingkat keberhasilan *output*. Dapat dikatakan bahwa uji efektivitas ini merupakan uji kelayakan pada penelitian pengembangan, tujuannya untuk melihat sejauh mana keefektifan hasil yang telah dikembangkan atau diperoleh.

Primer yang sudah didapatkan diuji kembali dengan menggunakan program FastPCR dengan menggunakan sekuen DNA selain pada **Tabel 3.3**.

Sekuen DNA diletakkan pada kolom *General sequences,* selanjutnya primer diletakkan pada kolom *Additional sequences,* dan dilanjutkan proses *Running.*  Hasil akan terlihat pada kolom *Result report* seperti pada **Gambar 3.14**, yaitu muncul atau tidaknya segmen DNA atau *amplicon*.

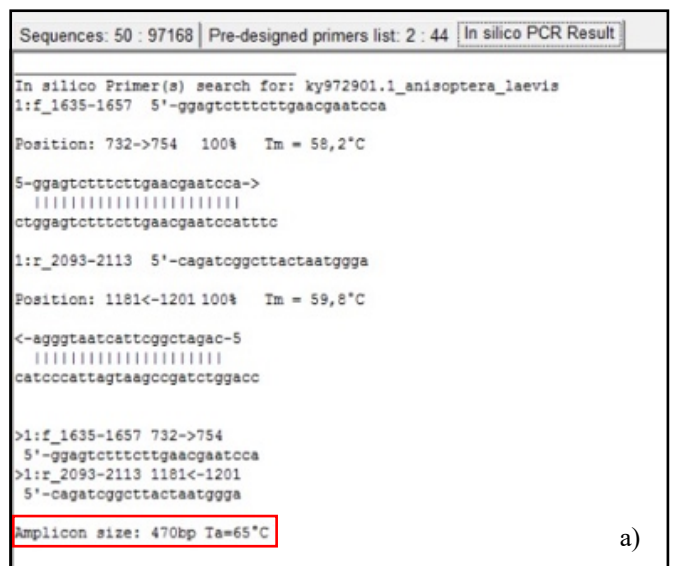

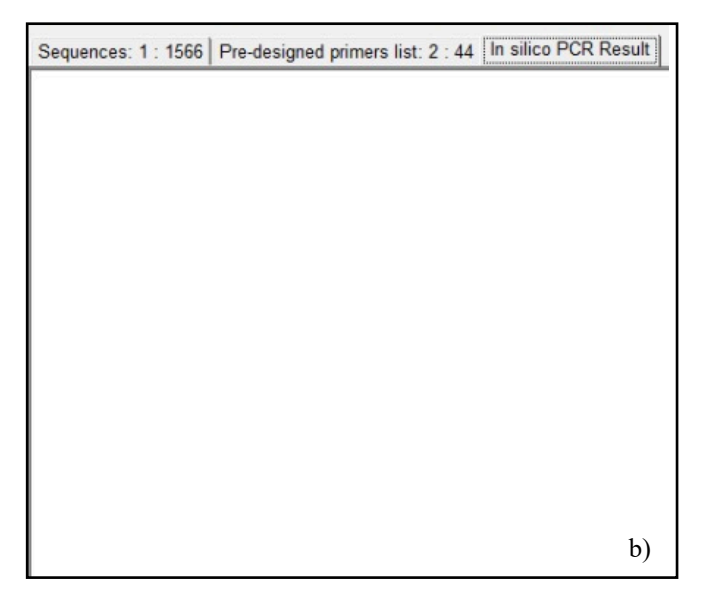

**Gambar 3.14** Uji Efektivitas; a) Hasil Positif *In Silico* PCR dan b) Hasil Negatif *In Silico* PCR

## **3.5 Alur penelitian**

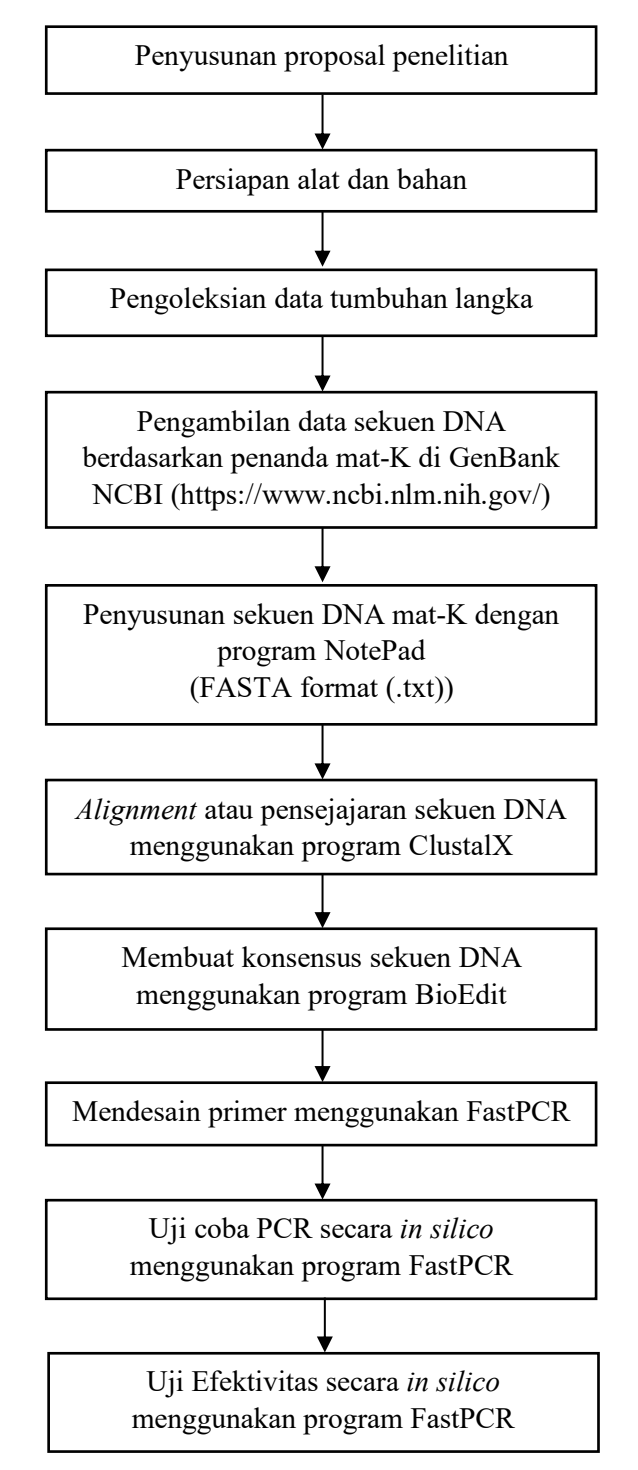

**Gambar 3.15** Alur Penelitian